# **What is the H drive?**

The H: drive is your **personal** area of managed file storage on the University network. It provides you with **10GB** of secure filespace and **is the best place to store your course work!**

Mapped to the **H: drive**, it appears as your **username** (e.g. u99jb19, or s01js7) on any classroom PC you sign into.

## **Why should I use the H drive?**

It is secure

- This managed file store is the most secure location for your files.
- It is authenticated by your University login details only you have access to your H drive.

### It is backed up

- Unlike USB drives, hard drives and laptops, the H drive will not fail or become corrupted and cannot be lost or stolen.
- It is fast, reliable, secure, and backed up nightly. Backups are retained for 30 days, but we may be able to restore previous versions of files that you accidentally modified or deleted, or that were otherwise damaged going back two months.

You can access it anywhere

• On classroom PCs – via **This PC** on the desktop of any classroom PC you sign into using your University username and password. Look for the **H: drive**, or your **username** e.g. u99jb19, or s01js7.

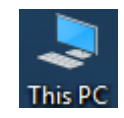

• On personal devices – using the **VDI**.

## **Great! How do I use it?**

Use **This PC** (or File Explorer) to create or move folders and files on your H drive, just as you would on the hard drive (or My Documents area) of your own laptop/PC.

If you're using Microsoft Word, PowerPoint or Excel on a classroom PC, save your files to **This PC > H**:, or your **username**, e.g. u99jb19, or s01js7.

## **How do I access my H drive on my personal device?**

Check out our **[Remote Access](https://www.abdn.ac.uk/toolkit/systems/remote-access/)** guide, also in the Toolkit!

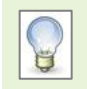

You can use **OneDrive for Business** as an alternative to or as well as your H drive. Find out more on our [IT for Students web page](https://www.abdn.ac.uk/it/student/get-started/onedrive-for-business.php) and in [Toolkit](https://www.abdn.ac.uk/toolkit/systems/onedrive/).

# **Further information and help**

Use MyIT to contact the IT Service Desk: [myit.abdn.ac.uk.](https://myit.abdn.ac.uk/)